**PDFill PDF Editor Enterprise => Shapes => Lines**

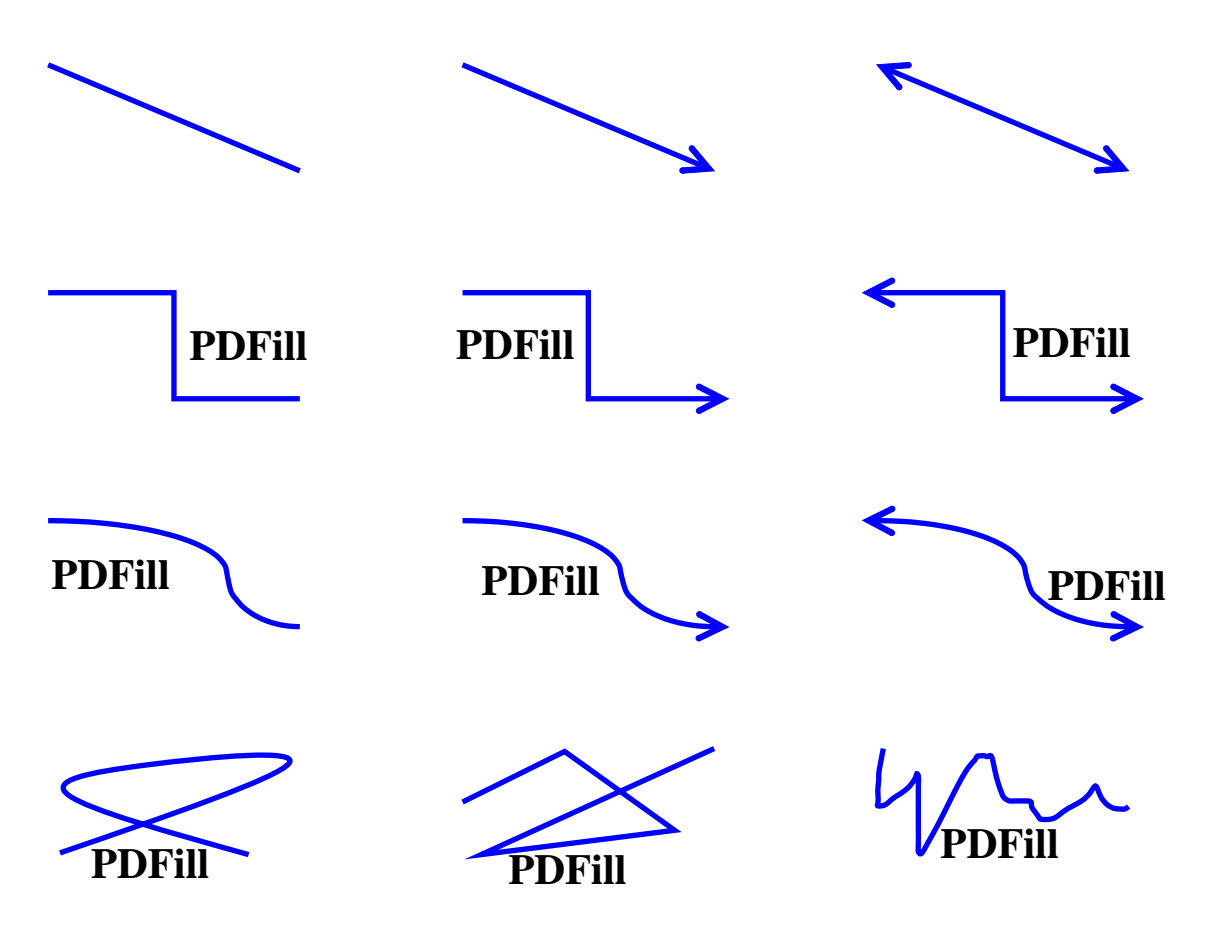